(붙 임)

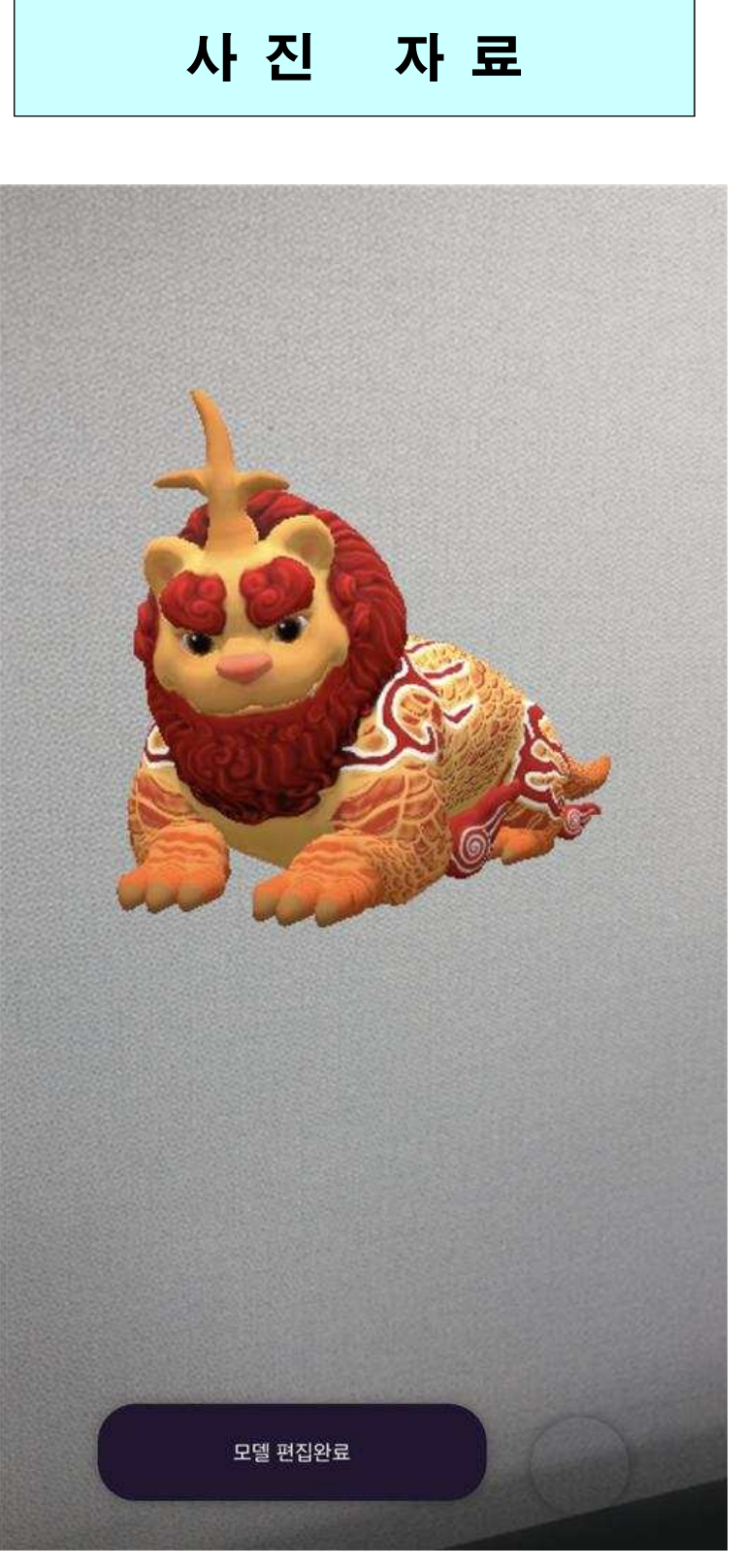

<경복궁 천록(노랑) 증강현실 실행 모습>

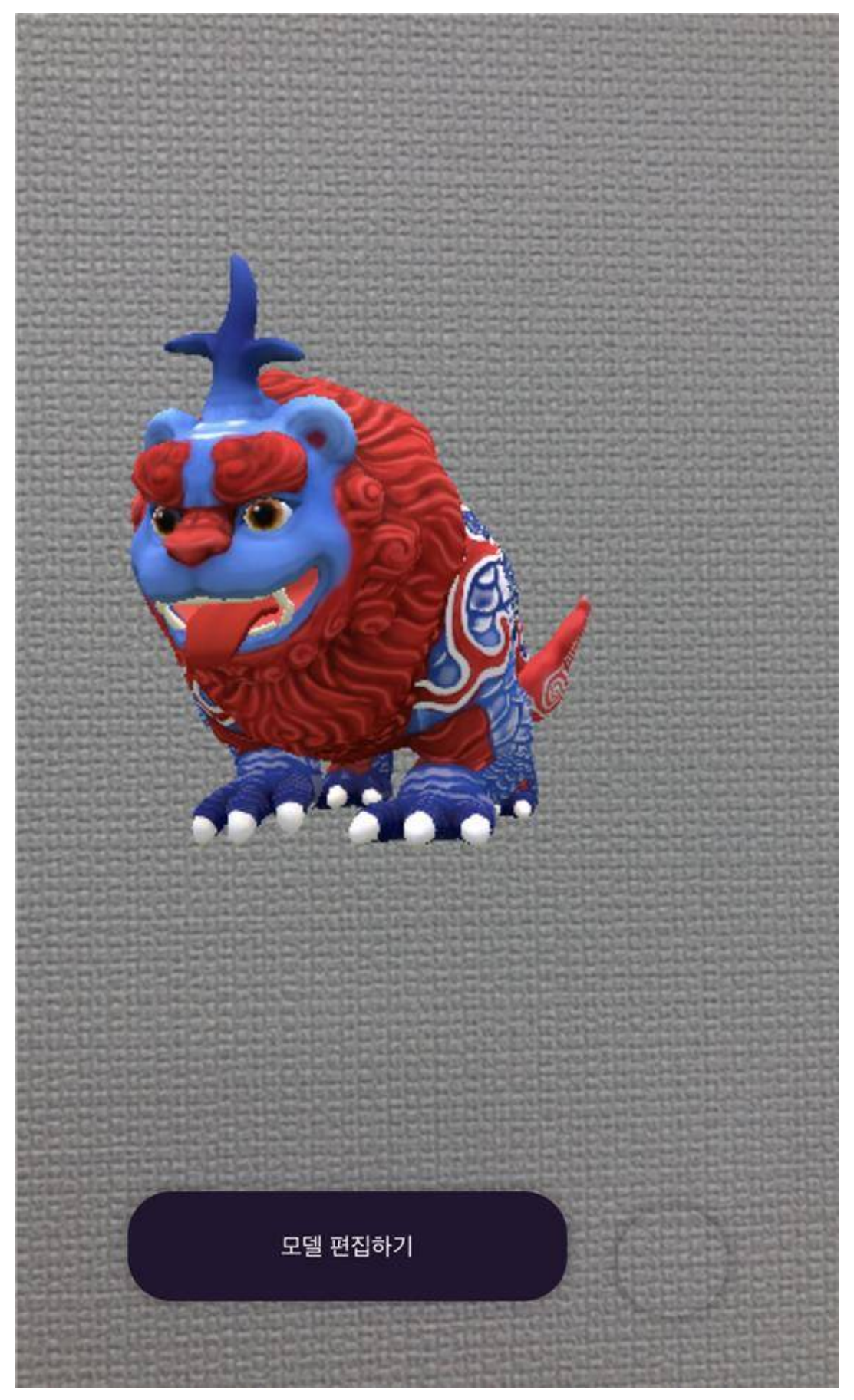

<sup>&</sup>lt;경복궁 천록(파랑) 증강현실 실행 모습>

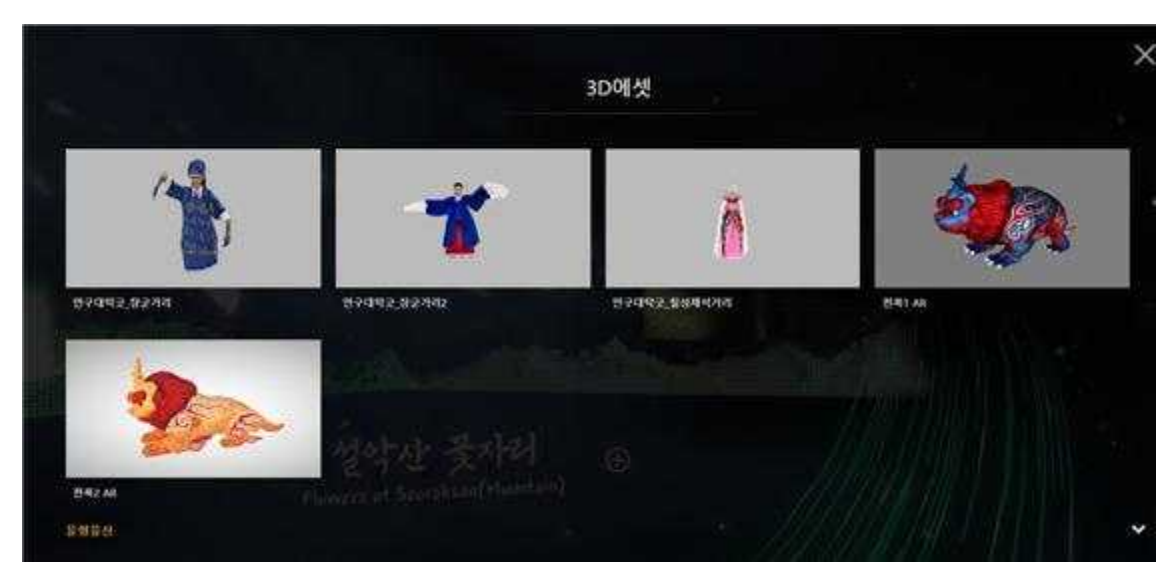

<3D에셋 팝업 메뉴>

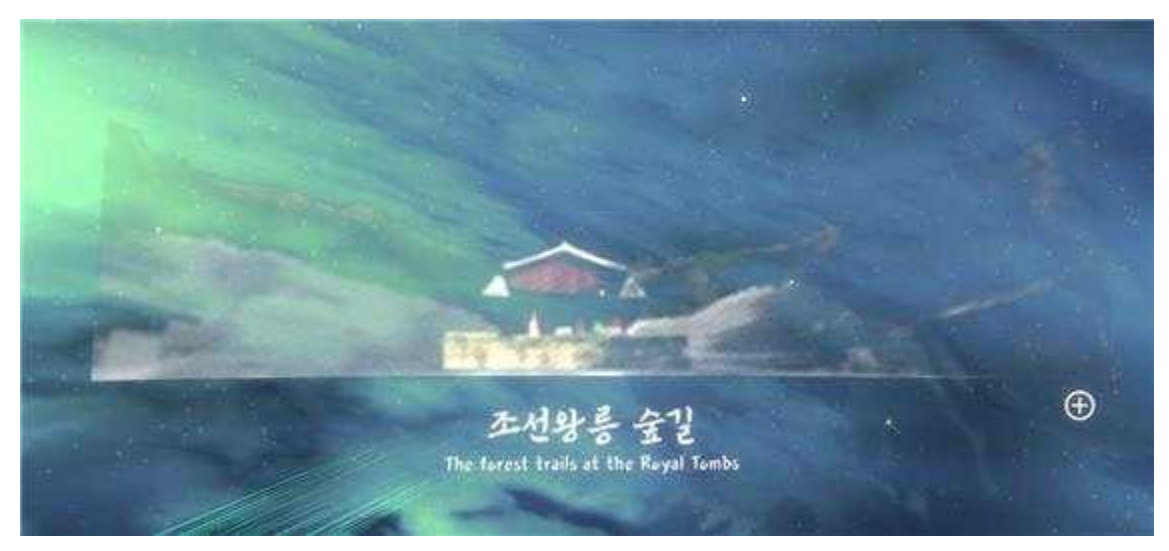

<실감누리관 – 자연유산>

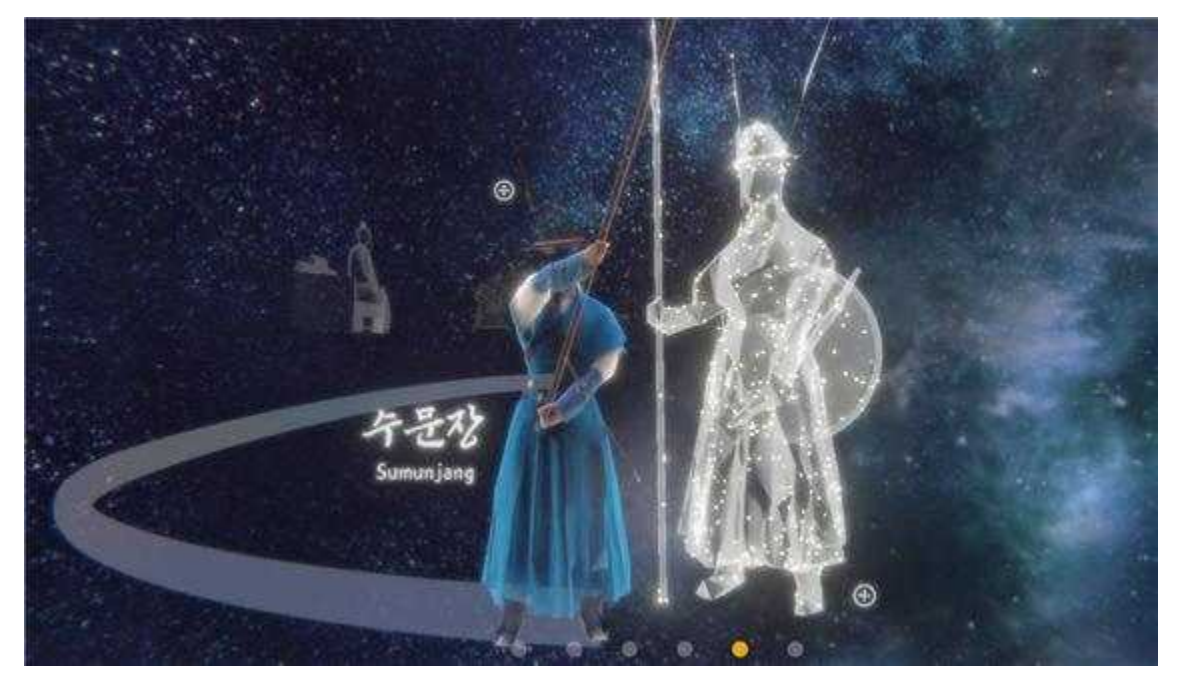

<실감누리관 –수문장>

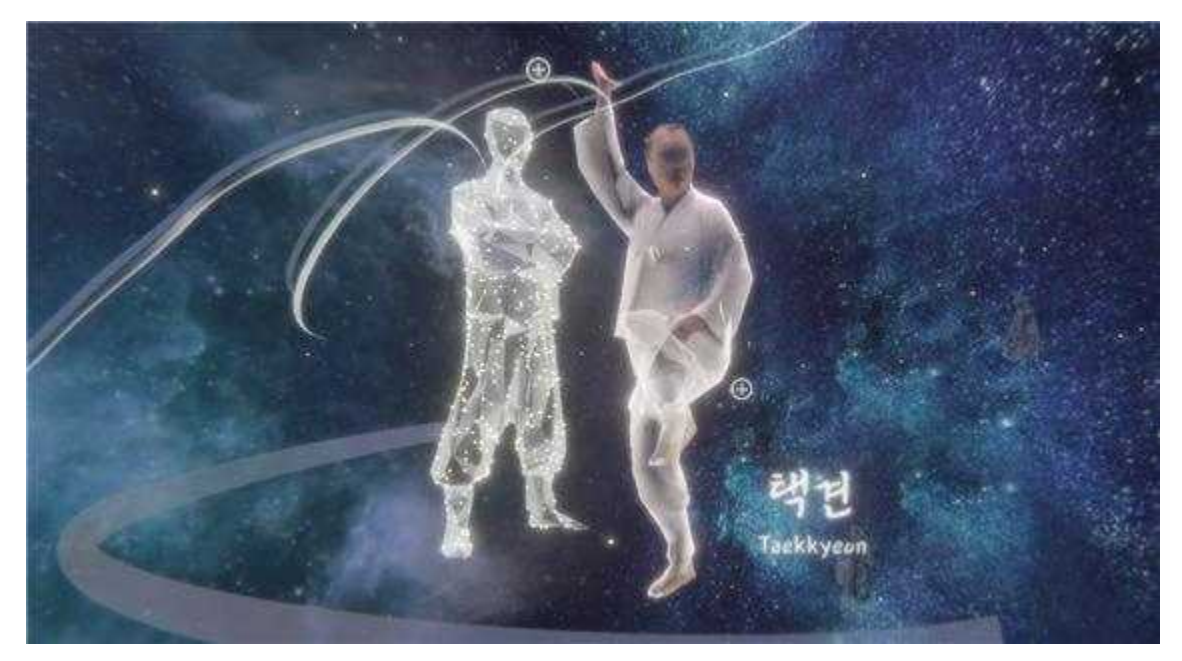

<실감누리관 – 택견>